охорона, зумисне приставлена для охорони "об'єк-

та", "не бачила"...<br>2003 р. за нез'ясованих обставин згоріла церква святого Миколи в Нагуєвичах, пов'язана з родом I. Франка; загинули й меморіяльні речі, стосовні до Каменяра.

150-ту річницю від народження Івана Франка (2006) музей зустрів відновленою експозицією меморіяльного будинку, створеними кімнатами дружини Івана Франка та дітей, а також новою літературною експозицією в будинку А. Ув'єри, за художне оформлення якої працівників Львівської академії мистецтв відзначено обласною премією ім. Олени Кульчицької. Премію ім. Святослава Гординського здобула і Віра Бонь — за ілюстрований путівник "Будинок-музей Івана Франка у Львові" ("Каменяр", 2008).

Сьогодні в Музеї І. Франка працює 44 особи. Немає жодного музею в Західному реґіоні України, у створенні експозицій якого вони не брали б участи. Працівники музею спричинилися і до створення музеїв С. Крушельницької та М. Грушевського у Львові, які стали самостійними, сотні кімнатмузеїв при школах і гімназіях... Музей — єдиний серед літературних і літературно-меморіяльних музеїв України, що видає науковий журнал ("Науковий вісник музею Івана Франка у Львові").

Разом із Львівським національним університетом ім. І. Франка видали десятитомну монографію Р. Горака і Я. Гнатова "Іван Франко" (це перша спроба наукової біографії письменника).

Музей проводить франківські акції, зокрема "Дні пам'яти Івана Франка". Крім поминальної відправи, відбуваються церковна і громадська панахиди на могилі I. Франка, хтось із видатних митців, учених виступає з доповіддю.

Слово про Каменяра виголошували Дмитро Павличко, Роман Іваничук, Тарас Салига, Іван<br>Денисюк, Микола Ільницький, Ігор Калинець, Валерій Шевчук. На могилі поета декламують вірші найвидатніші виконавці Франкових творів (народні артисти України Святослав Максимчук і Богдан Козак, заслужений артист України Юрій Брилинський).

Закінчується святкування в одному з містечок або в котромусь із сіл, де свого часу бував Іван Франко. Такі заходи проведено в Лолині, Вовкові, Кунині, Вовчухах, Городку, Жовтанцях, Болехові, Миклашеві, Новій Скваряві та Завадові.

А в день народження Івана Франка — свято з такою простою назвою "Прийдімо до Франка".

Ідімо ж до нього разом!

Роман ГОРАК

## СТЕПАН ПОСАЦЬКИЙ (До 100-річчя від народження)

Родовід Степана Посацького починається з Гуцульщини. Дід - Іван Посацький - народився 1841 р. у Рахові (нині Закарпатська обл.) і був учителем, батько - Лев Посацький — у с. Стецеві біля Снятина (нині Івано-Франківська обл.) у Східній Галичині. Лев Посацький (1878—1951) здобув юридичну освіту у Львові та Відні з правом праці у нотаріяльних конторах. Він одружився з Іванною Губчак (донькою отця Ігнатія Губчака) з Калуша 1910 р. У пошуках праці їм довелося переїхати у Західну Галичину. Тут, у містечку Ліманова (південно-східні околиці Кракова) у Лева Посацького та Іванни Посацької (1880—1963) 9 січня 1911 р. народився син Степан.

Напередодні Першої світової війни Лев Посацький влаштувався на роботу в канцелярію нотаріуса Телесницького у Делятині, куди й сім'я переїхала. З початком війни його призвали до 36-го Коломийського полку крайової оборони у<br>Делятині. Восени 1918 р., після служби в Угорщині, Чехії та на Волині Лев Посацький повернувся до Делятина, а 1919 р. сім'я — у Ліманову. Однак довелося шукати роботи у м. Ряшеві (Східна Галичина), куди 1920 р. родина Посацьких переселилася. 1929 р. Степан Посацький закінчив там гімназію і мав намір продовжувати освіту. Оскільки у тодішній Польщі українцям чинилися всілякі перепони у здобутті вищої освіти, то багато українців-галичан шукали можливостей на-

вчатися у вищих навчальних закладах інших міст і країн.

1922 р. у пресі Галичини з'явилися оголошення про можливість навчатися у Вишій технічній школі у Данцігу (тепер Гданськ у Польщі), яка мала статус політехніки. Система навчання та іспитів у Данцігській політехніці була розрахована на серйозного і свідомого своєї мети "прусського студента". Не було вступних та обов'язкових іспитів по завершенні того чи іншого лекційного курсу наприкінці семестру. Для здобуття диплому інженера треба було скласти два іспити: т. зв. вступний або попередній і дипломний<sup>1</sup>. До складання першого іспиту допускалися ті студенти, які прослухали визначені лекційні курси і виконали практичні завдання протягом перших чотирьох семестрів. Склавши цей іспит, студент ставав кандидатом інженерії чи кандидатом механіки, що загалом відповідало освітньому ступеневі бакалавра в американській вищій школі. Протягом наступних чотирьох семестрів студент відвідував лекції і виконував практичні завдання зі спеціяльних дисциплін згідно з обраною спеціяльністю і міг бути допущений до кінцевого іспиту за умови виконання дипломної роботи на задану тему. Після прийняття комісією дипломної роботи студент до-<br>пускався до іспиту і після успішного його складання здобував титул дипломованого інженера  $(Diplom-Ingenieur)<sup>2</sup>$ .

<sup>1</sup> Пропам'ятна книга данцігерів. Історичні нариси та спомини колишніх студентів Політехніки Вільного Міста Данцігу 1921—1945 / За ред. В. Шиприкевича.— Філядельфія; Торонто; Нью-Йорк, 1979.— С. 28. <sup>2</sup> Там само. С. 28.

З 1952 р. працював старшим викладачем кафедри

опору матеріялів. у 1955 р. захистив кандилатську дисертацію на тему "Тиск під квадратним штам-<br>пом, що лежить на пружному півпросторі" під

керівництвом академіка М. Леонова<sup>8</sup>. 1961 р. йому

надано звання доцента кафедри опору матеріялів.

опору матеріялів, він опрацьовує і публікує курс

лекцій з опору матеріялів<sup>9</sup>, а згодом готує під-

ручник "Опір матеріалів" для студентів загально-

Постійно вдосконалюючи методику викладання

У Данцігській політехніці більшість студентів були німцями, кожен з яких належав до "студентської корпорації", тобто громадського об'єднання, сформованого за основними зацікавленнями його членів — політичними чи релігійними угрупованнями, спортивними чи мистецькими об'єднаннями. Кожна корпорація мала свої барви, уніформи гусарського крою та кольорові кашкети<sup>3</sup>.

Українські студенти 1922 р. організували свою корпорацію під назвою "Основа", згодом форму-<br>ються корпорації "Чорноморе", "Галич", "Зарево".<br>До корпорації "Чорноморе" під час навчання у Політехніці належав Степан Посацький<sup>5</sup>.

С. Посацький склав перший іспит 1932 р. і став кандидатом інженерії, 1935 р. склав дипломний іспит на будівельному факультеті Технічної

вищої школи Вільного міста Данціга за спеціяльністю "залізобетонні<br>конструкції" і здобув диплом інже-<br>нера-будівельника<sup>6</sup>. Спочатку він працював на дрібних будівельних об'єктах у Ряшеві, а також 1937 р. у Кооперативі інженерських робіт (КІР) у Львові<sup>7</sup>. Після кількох років праць на невеликих будовах 1938 р. став керівником робіт на будівництві аркового залізобетонного автошляхового моста на р. Віслок у містечку Стрижів південніше Ряшева, а згодом — на будівництві споруди головної пошти у Ряшеві (будівлі збереглися донині).

1941 р. С. Посацький одружився<br>Ольгою Кушнір, донькою греко- $\mathbf{B}$ католицького священика Євстахія Кушніра з с. Гориці поблизу Сеняви (повіт Пшеворськ). Сім'я проживала тоді у Ряшеві разом з батьками С. По-

сацького. Батько — Лев Посацький — працював нотаріяльним перекладачем.

1944 р. у Ряшеві почалася післявоєнна відбудова, однак для українців знову виникли труднощі з працевлаштуванням, цього разу у новоповсталій Польській Народній Республіці. Аж у 1945 р. С. Посацький обійняв посаду інженера-виконроба у Державному підприємстві відбудови залізниць у<br>Тарнові, де працював до червня 1946 р. Тоді його разом з родиною під час Операції "Вісла" переселили з Польщі до Радянського Союзу.

Після переїзду до Львова Степан Посацький з липня 1946 р. працював у Технологічному інституті будівельних матеріялів, звідки у 1949 р. перейшов до Львівської політехніки на посаду асистента кафедри нарисної геометрії і графіки.

<sup>3</sup> Пропам'ятна книга...— С. 29.

<sup>4</sup> Там само. – С. 33, 48, 60.

<sup>5</sup> Там само. С. 151-152, 154.

<sup>6</sup> Die Technische Hochschule der Freien Stadt Danzig erteil durch diese Urkunde Herrn Stefan Leon Posacki aus Limanowa den Grad eines Diplom-Igeniers er hat gemak der Diplom-Prufungsordnung vom 1 April 1932 die Diplom-Hauptprufung der Abteilung für Bauingenierwesen in der Richtung für Eisenbetonbau abgelegt mit dem Gesamtergebnis bestanden. Danzig-Langfuhr, den 28. Mai 1935.

Der Rektor Der Dekan

7 Личный листок по учету кадров. 1975 р.

<sup>8</sup> Посанкий С. Л. Давление под квалратным штампом, лежашим на упругом полупространстве / Автореф. дис. ... канд. техн. наук. - Львов, 1954. - 15 с.

• Посацький С. Л. Курс лекцій з опору матеріалів. - Львів, 1959. - Ч. 1. - 338 с.

10 Посацький С. Л. Опір матеріалів. - Львів, 1963. - 360 с.: іл.

<sup>11</sup> Посацький С. Л. Опір матеріалів. - Львів, 1973. - 403 с.: іл.

12 Посацький С. Л. Сценарій для учбового кінофільму "Складний опір".- К., 1965 (Машинопис).

13 Степан Львович Посацький. 1911—1985. Біобібліографія вчених Львівської політехніки. Випуск 37.— Львів,  $2005 - C.30.$ 

технічних факультетів, який вийшов 1963 р.<sup>10</sup>, друге видання — у 1973 р.<sup>11</sup> На той час підручник був новаторським з методичного погляду, у ньому була застосована впроваджена в СРСР у 1963 р. міжнародна система одиниць. Крім того, обидва видання опубліковані українською мовою.

З 1964 по 1976 р. С. Посацький обіймав посаду декана загальнотехнічного факультету Львівської політехніки. Активно впровалжував нові методи освіти, зокрема, читав цикл телевізійних лекцій на Львівському телебаченні, за його сценарієм було випущено навчальний кінофільм<sup>12</sup>. З 1966 по 1971 р. - завідувач кафедри опору матеріялів. У 1971—1985 рр. Посацький працював професором кафедри опору матеріялів, яка як загальнотехнічна входила до складу інженерно-будівельного факультету. Кафедра була базовою у реґіоні: постійно проводилися наукові та методичні семінари, читалися проблемні лекції, відбувалися наукові конференції. На кафедрі під керівництвом С. Посацького виконувалися госпдоговірні науково-до-

слідні роботи на замовлення Львівського автобусного заводу, заводів "Автонавантажувач" та "Львівсільмаш", спрямовані на зниження металомісткости автотранспортних машин і механізмів.

Степан Посацький відзначався широкими загальнокультурними зацікавленнями, крім української, вільно розмовляв польською, німецькою та англійською мовами. Цікавився малюванням та фотографією, наприкінці 1950-х років освоїв процес кольорової фотографії. Захоплювався тенісом, входив до складу львівської команди ветеранів, брав участь у змаганнях спортивного товариства "Hayka"<sup>13</sup>.

Ў 1957 р. С. Посацький, Ю. Величко, Ю. Воробкевич організували краєзнавців і здійснили двадцятиденну подорож на байдарках річками Горинь,

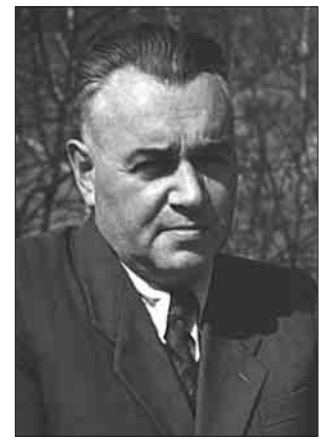

Степан Посацький

Прип'ять і Дніпро (від Рівного до Києва), що на той час було помітним досягненням у туризмі<sup>14</sup>.

Разом зі Степаном Посацьким на будівельному факультеті Львівської політехніки впродовж 1950—1980-х років працював Андрій Рудницький, який у спогадах 2004 р. писав, що вчений належить до того покоління спадкоємної української галицької інтеліґенції, що залишила в найновішій історії України вагомий слід та відіграла у суспільстві особливу роль. Але цьому поколінню довелося працювати і діяти в надзвичайно складних умовах... Принципово важливе значення має роль галицького покоління ровесників Степана Посацького в естафеті формування українського громадянства. Це було покоління, яке добре розуміло своїх польських та австрійських ровесників, а також розуміло спосіб діяльности, заведений тоді серед радянської інтеліґенції, але це покоління відрізнялося від них і від радянської професури.

Вагоме значення має роль Степана Посацького в естафеті формування післявоєнного українського наукового громадянства. Студенти, які в нього тоді вчилися, здобували не лише технічні знання, але й формували світогляд та европейське виховання.

Степан Посацький відіграв надзвичайно важливу роль у реальному здійсненні мовного та громадянського переходу, що відбувався у Львівській політехніці. Їх від початку було декілька. Насамперед обличчя Політехніки формувала німецькомовна, австрійська професура. Потім її місце зайняло польськомовне навчання. Згодом, після Другої світової війни, в радянських умовах домінуючу позицію у навчальному процесі Львівської політехніки зайняла українська та російськомовна професура, відповідно й українська та російська мови.<br>В тих обставинах С. Посацький перебуває поміж довоєнною та післявоєнною професурою та мовами навчання. Студентський та викладацький склади Львівської політехніки були дуже різнорідними. Це були здебільшого колишні радянські військові різних національностей, а також вихідці з Галичини та українці-переселенці з Перемишля, Лемківщини, Холмщини та Центральної Польщі

Степан Посацький своєю діяльністю "залишив значний слід у розвитку та в перебудові Львівської політехніки в післявоєнний період"15.

Помер вчений 20 червня 1985 р., похований у родинному гробівці на Личаківському цвинтарі у Львові.

> Ганна БАЙЦАР (ПОСАЦЬКА), Богдан ПОСАЦЬКИЙ

## ЧОРНОЗЕМ - НАЦЮНАЛЬНЕ *BAΓATCTBO УКРАЇНИ*

Чорноземи сформувалися під трав'янистими формаціями Лісостепу і Степу на лесах і лесоподібних суглинках. Це тип гумусових, кальцієвих, монтморилонітових ґрунтів складної і тривалої історії процесу ґрунтотворення: від ранніх гідроморфних — до сучасних автоморфних стадій розвитку водно-акумулятивних рівнин. Провідним в історії формування чорноземів був позитивний баланс біогенних речовин і космічної енергії, унаслідок чого в профілі утворилася система ґрунтових горизонтів  $(Ho+H+Hp\kappa+HP\kappa+P\kappa),$ збагачених гумусом, зі значними запасами азоту, фосфору, калію, мікроелементів, що зумовлює оптимальний водно-повітряний режим, активні внутріґрунтові біологічні та біохемічні процеси.<br>Величезні запаси потенційно активної хемічної енергії в гумусі є основою високої біологічної продуктивности чорноземів, їх здатности протистояти різним змінам екологічної ситуації і забезпечувати високу продуктивність фотосинтезу рослин<sup>1</sup>.

Ми живемо в світі ґрунтів, яких налічується близько 300 видів. З-поміж них чорноземи займають найважливіше місце. Площа чорноземів світу становить 314 млн. га або 2,4 відсотка площі всіх ґрунтів світу. Чорноземні ґрунти утворюють суцільні смуги або зони на Евразійському і Північноамериканському континентах. Великі масиви чорноземних ґрунтів є і в Південній Америці на території Аргентини та Уругваю, а також в Австралії. На Евразійському континенті чорноземи простягаються більш як на 10 тис. км від Відня до озера Ханки в Китаї.

Україна займає провідне місце в світі серед країн, на території яких поширені чорноземи. Чорноземи України становлять 27,8 млн. га, тобто 8,7 відсотка світових площ чорноземів, і є основним фондом отримання рослинницької продукції. На цих ґрунтах вирощується більша частина врожаю зернових культур, цукрового буряка, соняшнику, багаторічних плодових, ефіроолійних культур в Україні. Чорноземи становлять основну площу сільськогосподарських угідь України — 67,7 відсотка. Вони є найбільш освоєними ґрунтами, і потенціяльні ресурси розширення орних площ у чорноземній зоні майже вичерпані.

У структурі чорноземних ґрунтів України переважають звичайні  $(10,9$  млн. га), типові  $(6,2$  млн. га) і південні (3,2 млн. га) чорноземи. Опідзолені та ре-

<sup>&</sup>lt;sup>14</sup> Довідка № 201. Видана гр-ну Посацькому С. Л. в тому, що ним в період з 6 липня 1957 р. до 27 липня 1957 р.<br>— здійснений водний туристський похід першої категорії трудності учасником по маршруту Горинь — Прип'ять —<br> в польових умовах. Голова маршрутної комісії (підпис). Кругла печатка Львівської обласної ради спортивних товариств і організацій.

<sup>15</sup> Степан Львович Посацький. 1911—1985. Біобібліографія...— С. 26-27.

<sup>&</sup>lt;sup>1</sup> Позняк С. П. Чорнозем // Екологічна енциклопедія.— К., 2008.— Т. 3.— С. 368—369.